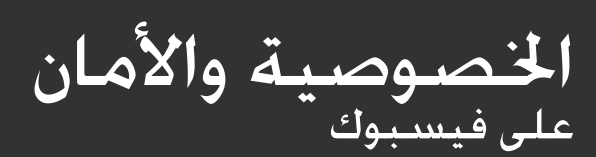

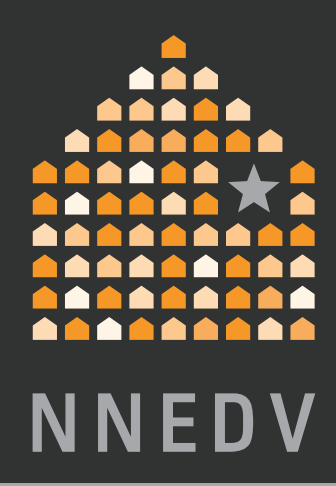

دليل الناجين من الإساءة

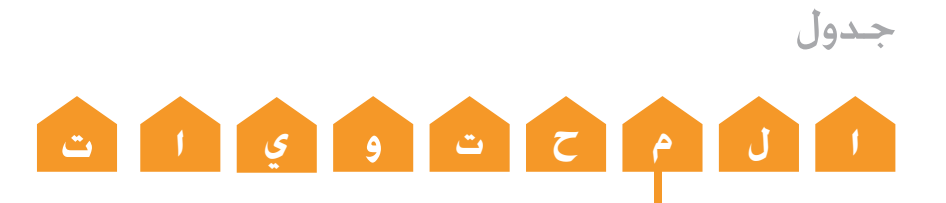

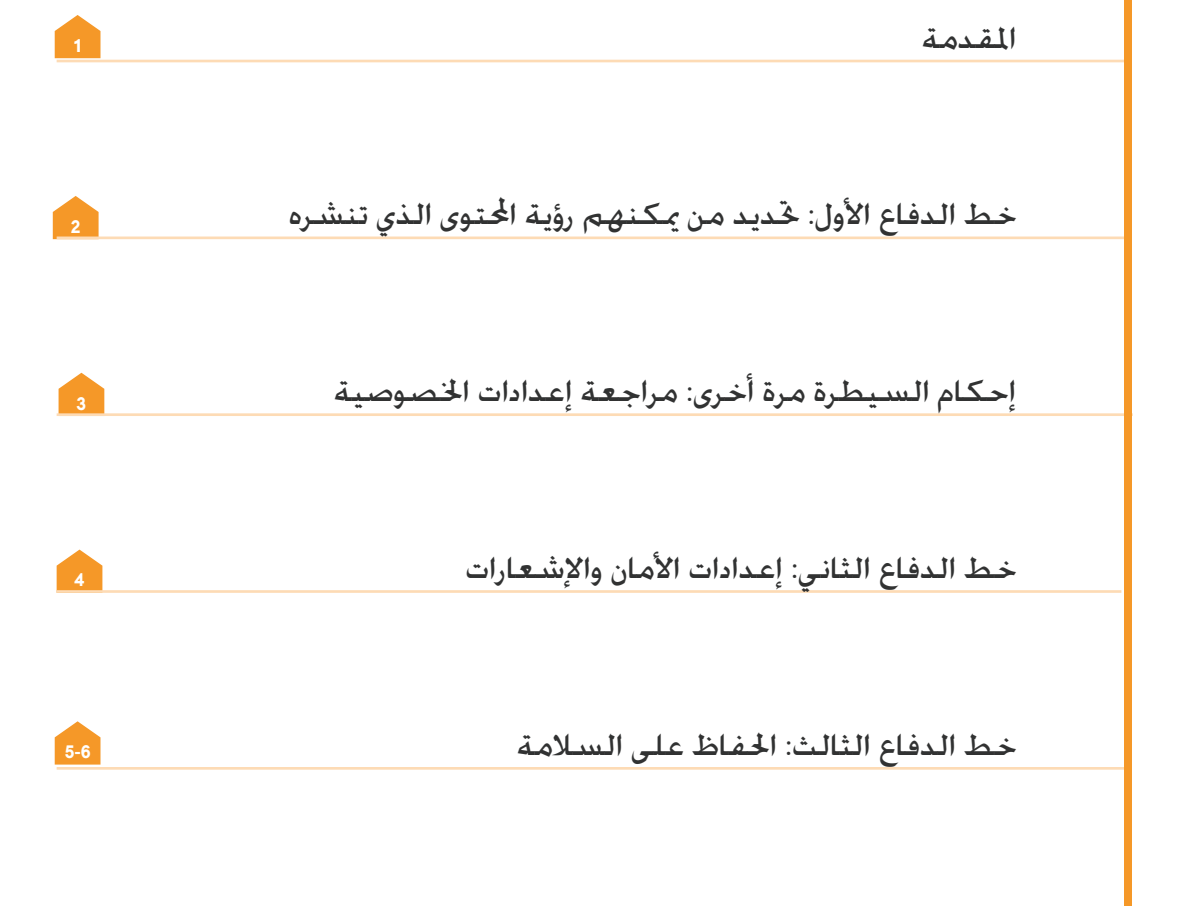

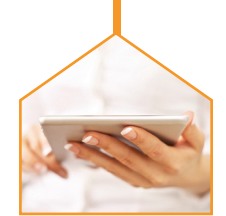

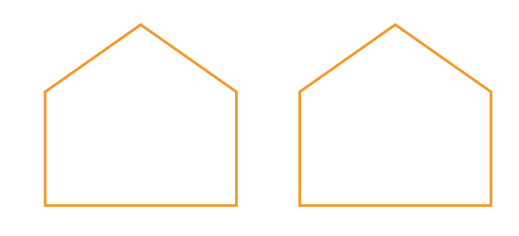

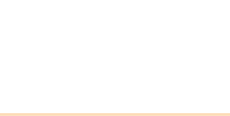

توفر مواقع التواصل الاجتماعي عللـًا أكثر **انفتاحا وتواصالً يتيح لألشخاص مشاركة**  ِينَ الْمَسْتَرَبِّينَ بِينَ الْمَسْتَرَبِّينَ بِينَ الْمَسْتَرَبِّينَ بِينَ الْمَسْتَرَبِّينَ بِينْ الْمَسْتَر<br>المساحد أهم حلظات احلياة مع عائالتهم وأصدقائهم ومجتمعاتهم.

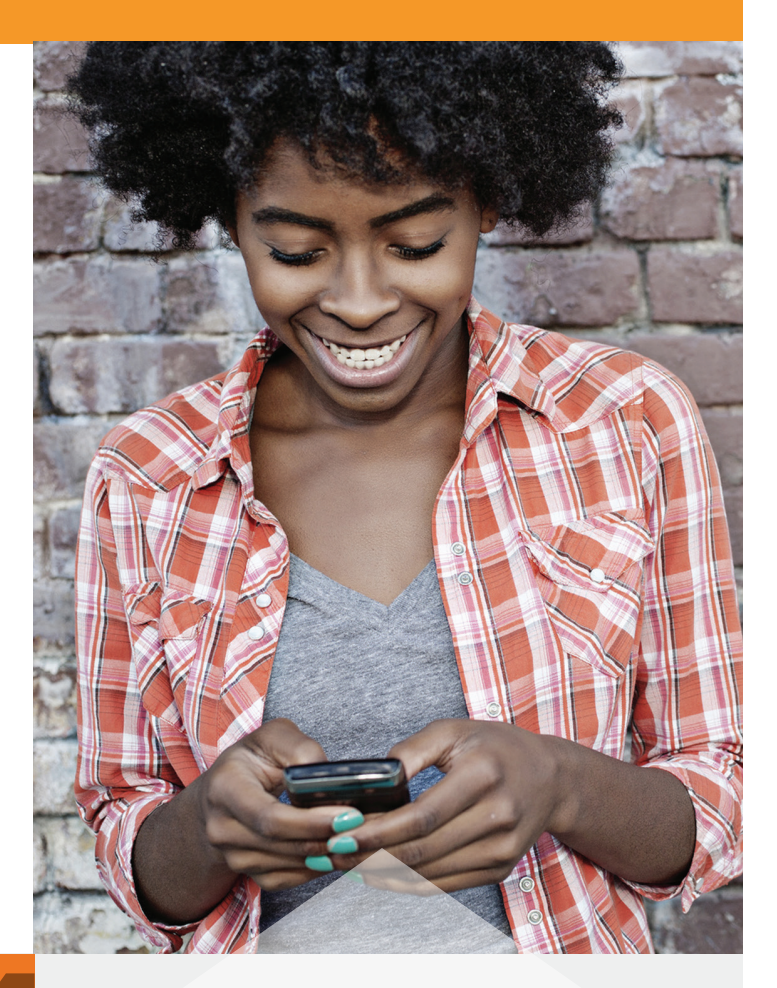

تعاونت الشبكة الوطنية للقضاء على العنف المنزلي (NNEDV) مع فيسبوك لتقديم نصائح للناجين من حالات الإساءة بحيث ميكنهم االستمرار في استخدام فيسبوك ولكن مع احلفاظ على سالمة معلوماتهم وإحكام السيطرة عليها. يتمثل الهدف من هذا الدليل في مساعدة الناجين من العنف المنزلي والاعتداء الجنسي والملاحقة عبر إرشادهم لكيفية استخدام فيسبوك على نحو يضمن لهم البقاء على اتصال مع األصدقاء والعائلة، ويحمي سالمتهم وخصوصيتهم للمساعدة على منع إساءة استخدامها من قبل المسيئين والملاحقين والمعتدين ومنعهم من الملاحقة والمضايقة.

### تذكر:

إذا كنت ضحية للعنف وبحاجة للمساعدة، يرجى الاتصال بإحدى املنظمات املعنية بسالمة املرأة و/أو حقوق الإنسان.

**1**

تعد الشبكة الوطنية للقضاء على العنف املنزلي هي المؤسسة الرائدة في مجال الاهتمام بضحايا العنف المنزلي والدفاع عنهم من خلال تقديم مجموعة من البرامج والبادرات للواجهة الأسباب <mark>العقدة والآثار الس</mark>لبية بعيدة المدى للعنف المنزلي. للمزيد من المعلومات، يرجى زيارة nnedv.org.

## خط الدفاع األول: خديد من يكنهم رؤية المتوى الذي تنشره

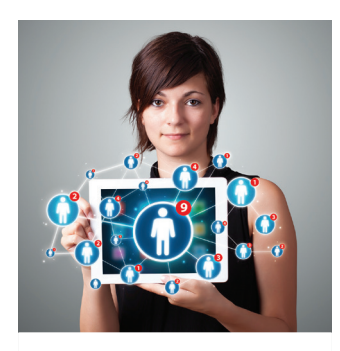

هل تعلم؟

ميكنك حتديد من

ميكنهم رؤية أنشطتك

على فيسبوك إما

من خالل تعيني إعداد

افتراضي أو اختيار اجلمهور بشكل

منفصل عند نشر كل

منشور.

ً بوجه عام، قد يتمكن أي صديق تضيفه من رؤية ما تنشره، وتبعا إلعدادات اخلصوصية لديك، فقد ً يتمكن أصدقاء أصدقائك أيضا من رؤية ما تنشره. قد ال يكون بإمكان بعض الناجني رفض صداقة المسيئين أو حظرهم لأن ذلك قد يؤدي لتصعيد السلوك الخطر أو المسيطر المفروض عليهم من الشخص المسيء. نعرض فيما يلي بعض الطرق لإدارة الحتوى الذي تشاركه وخديد الأشخاص الذين تشاركه معهم.

### حتديد جمهورك

عند مشاركة أي معلومات على فيسبوك، ميكنك حتديد الجمهور الذي يستطيع رؤية ذلك الحتوى. حيث تتوفر لك خيارات المشاركـة مع الـعـامـة أو الأصـدقـاء أو أنـا فـقـط أو مـخـصـصـة - وهـي اخليارات التي تتيح لك التحكم الكامل في الكيفية التي تريد مشاركة املنشور بها. ميكنك إنشاء قوائم حتتوي على أصدقاء ً محددين لتتمكن سريعا من تقييد اجلمهور ألي منشور أو صورة. تتوفر خيارات خديد الجمهور هذه كجزء من المنشورات الفردية وألبومات الصور وكذلك ضمن معلوماتك الأساسية الواردة بقسم "حول"، ومع ذلك يجب الانتباه إلى أن بعض الأشياء تظل دائمًا متاحة للعامة (اعرف المزيد حول الأشياء التي ستظل دائمًا متاحة للعامة في الصفحة التالية). مكنك استخدام ميزة "عرض كـ" لمعرفة ما يراه الجمهور العام والأصدقاء عبر النقر على رمز اختصارات الخصوصية من الجانب الأيسر لصفحتك الشخصية على فيسبوك.

### احلرص عند قبول أصدقاء جدد

يعتمد فيسبوك في الأصل على أسماء حقيقية وهويات موثقة. حيث يقدم الناس أنفسهم بهوياتهم التي يستخدمونها في العالم الحقيقي. وللأسف، يستخدم بعض الأفراد المسيئين أساليب ماهرة للوصول إلى معلومات الضحايا. لذلك، إذا تلقيت طلب صداقة من شخص تعتقد بأنه ضمن أصدقائك على فيسبوك من قبل، فاسأله إن كان قد أنشأ صفحة شخصية جديدة. ففي بعض الحالات، يلجأ المسيئون للاحتيال بإنشاء حسابات تنتحل شخصية أصدقاء الشخص الذين يسعون للتواصل معه.

### تعليم أطفالك

قد يعتقد بعض المراهقين أن الحصول على العديد من "الأصدقاء" على فيسبوك مثل موذجًا جيدًا ورمزًا للشعبية الجارفة. ينبغي أن تتحدث مع أطفالك حول موضوعات السلامة والخصوصية ولماذا ينبغي عليهم التريث كثيرًا قبل قبول طلبات الصداقة التي ترد إليهم من الأشخاص الذين لا يعرفونهم.

### مناقشة اخلصوصية

لا يقتصر أمر الحافظة على الخصوصية عليك وحدك دائمًا. إذ<br>قد يقوم أصدقاؤك بنشر محتوى يتعلق بك أو يقومون بالإشارة إليك في منشوراتهم. ورغم أن بإمكانك التحكم في عرض تلك المنشورات على يومياتك أو عدم عرضها (كما سنذكر في الصفحة التالية), ستظل منشورات الأصدقاء أو صورهم تظهر على يومياتهم، بغض النظر عن اإلعدادات لديك. وملا كان للناجين من حالات الإساءة أصدقاء جُمعهم صداقات على فيسبوك مع املسيئني، فقد تكون هذه مشكلة حقيقية.

- **بادر بإلغاء حتديد** املربع الذي يسمح ألصدقاء األشخاص المشار إليهم برؤية الحتوى. مكنك القيام بذلك من خلال حتديد "مخصصة" من خيارات اخلصوصية في محدد الجمهور.
- **استخدم** أداة مراجعة اإلشارات ملعرفة متى يتم اإلشارة إليك ومن أي شخص يتم ذلك (اعرف المزيد عن هذه الميزة في صفحة رقم 4(.
- **ناقش** تفضيالت اخلصوصية مع األصدقاء وأفراد العائلة.
- **اكتشف** ما إذا كان محل عملك أو املؤسسات التي تعمل بها كمتطوع أو الهيئات التي تشارك بها داخل مجتمعك يقومون بنشر معلومات عن أفراد فريق العمل لديهم أو المتطوعين أو الأحداث التي يتم تنفيذها. واطلب منهم الحافظة على خصوصية معلوماتك.

لزيد من المعلومات حول كيفية إنشاء قوائم الأصدقاء على فيسبوك. انقر هنا: https://www.facebook.com/help/listsbasics

### إحكام السيطرة مرة أخرى: مراجعة إعدادات اخلصوصية

### من مكنه رؤية الحتوى الذي تشاركه؟

ميكنك حتديد من ميكنه رؤية أنشطتك على فيسبوك إما من خالل تعيني إعداد افتراضي من قسم "خيارات اخلصوصية" / "من يستطيع رؤية محتواي" أو من خلال خديد الجمهور مع كل مرة تنشر فيها منشورًا جديدًا. عندما خدد اجلمهور من أحد املكانني، يتم تذكر هذا االختيار وتعيينه كإعداد افتراضي ملنشورك التالي. بعبارة أخرى، إذا قمت بتعيني خصوصية منشورك إلى "العامة" أو "الأصدقاء"، يصبح هذا الجمهور هو الجمهور الافتراضي للمنشور التالي ما لم تقم بتغييره. ميكنك حظر صديق بعينه من رؤية منشور محدد أو تقييد منشورك بحيث ال يتمكن من رؤيته سوى مجموعة محددة من األصدقاء باستخدام القوائم، كما أوضحنا في الصفحة السابقة. وميكنك كذلك تقييد اجلمهور للمنشورات القدمية إذا لم تكن تستخدم إعدادات ً اخلصوصية في السابق. ينبغي االنتباه جيدا إلى أنك تتحكم في خصوصية ً معلوماتك أنت فقط، أما إذا نشرت شيئا على يوميات شخص آخر، فإن إعدادات اخلصوصية التي تتحكم في يومياته هي التي حتدد من ميكنه رؤية منشورك ومن لا مكنه.

### من ميكنه العثور عليك؟

إذا كـنت ملتزمًا بشـروط خـدمة فيـسـبـوك وتسـتخـدم اسـمـك الحـفيـفـي فـي<br>صفـحـتك الـشـخـصـيـة. يـكـن لأي شـخـص الـبـحـث عـنك والـوصـول إلـى صـفـحـتـك الشخصية باستخدام الاسم. يتوقف مقدار ما يمكنهم الاطلاع عليه من معلوماتك على طبيعة إعدادات اخلصوصية التي تستخدمها. وميكنك التحكم، إن أردت، في من ميكنه البحث عن صفحتك الشخصية باستخدام بريدك الإلكتروني أو رقم هاتفك. مكنك إدارة تلك الخيارات من صفحة

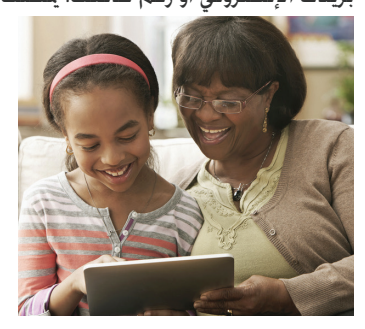

"إعدادات اخلصوصية" أو صفحة "حول" (مرر مؤشر الماوس فوق الحتوى المطلوب لعرض الإعدادات وتعديلها). مكنك أيضًا تقييد من مكنهم رؤية<br>معلوماتك الشخصية الأخرى من القسم "حول". كما ميكنك اختيار السماح لحركات البحث بوضع روابط مباشرة ليومياتك أو عدم السماح لها. إذا تم تعيين هذا الخيار على وضع "إيقاف"، فإنه عندما يبحث أحد

األشخاص عن اسمك في أحد محركات البحث مثل Google أو Bing، أو مواقع البحث عن الأصدقاء، فلن تظهر صفحتك الشخصية على فيسبوك ً ضمن النتائج. يعتبر هذا اخليار من اخليارات الهامة جدا بالنسبة للناجني الذين يرغبون في تقليل مقدار الملومات التي تظهر عندما يبحث الأشخاص عنهم عبر الإنترنت. رغم ذلك، يرجى الانتباه إلى أنك إذا نشرت محتوىً ما "للعامة". فقد يظل هذا الحتوى يظهر في محركات البحث. بالإضافة إلى تعيين هذا اإلعداد على وضع "إيقاف"، ميكنك تقييد من ميكنهم رؤية منشوراتك السابقة ً واملستقبلية من خالل محدد اجلمهور. تبعا ملا تشاركه وإعدادات خصوصيتك، يمكن العثور عليك خارج الإنترنت. بالنسبة للناجين. قد يكون الاحتفاظ بمعلومات الموقع في خصوصية تامة من الأمور شديدة الأهمية للحفاظ على السللامة. إذا أرسلت رسائل فيسبوك عبر هاتفك الحمول. فاحرص على إيقاف تشغيل ميزة مشاركة املوقع، وإال فإن مستلم الرسالة سيتمكن بسهولة من معرفة مكانك الفعلي احلقيقي على اخلريطة.

### كيف مكنني التحكم في الإشارة إلي؟

إن ميزة الإشارة هي إحدى الميزات الأخرى الموجودة داخل فيسبوك التي قد تتيح لآلخرين العثور على يومياتك. ميكنك ضبط إعدادات اخلصوصية بحيث تتيح لك الموافقة على كافة الإشارات قبل ظهورها على يومياتك وتقييد جمهور المنشورات التي يتم الإشارة إليك فيها وإيقاف تشغيل ميزة "اقتراحات<br>الإشارة". يكنك أيضًا إزالة الإشارات الخاصة بك. بالرغم من أن إزالة الإشارة أو عدم الموافقة على الإشارة لا يترتب عليه إزالة المنشور أو الصورة من فيسبوك. فهذه الخيارات لا تسمح لك إلا بالتحكم فيما يظهر على يومياتك أنت فقط. إذا كنت مهتمًا بأمر خصوصيتك. بمكنك استخدام أداة الإبلاغ الاجتماعي<br>لفيسبوك لطالبة الأشخاص بإزالة الصور أو المنشورات نهائيًا. إذا كان أحد المنشورات يسبب ضررًا لك وينتهك معايير مجتمع فيسبوك. مكنك الإبلاغ عنه إلى فيسبوك. مكنك مناقشة الحتويات التي تسبب لك الضرر أو المضايقة مع جهات تنفيذ القانون.

### ما الذي يقوله اآلخرون عنك؟

بالرغم من أنك لا مّتلك القدرة على التحكم في ما يقوله الآخرون عنك على يومياتهم اخلاصة وأي مكان آخر على فيسبوك، إال أنك متتلك القدرة على التحكم فيما يقولونه عنك على يومياتك اخلاصة. من خيارات اليوميات والإشارة، مكنك التحكم فيمن يستطيع النشر على يومياتك ومن يستطيع رؤية يومياتك.

### تبعًا للإعدادات الافتراضية: أي المنشورات يكون عامًّا دائمًا

رغم توفير فيسبوك للعديد من الخيارات الختلفة لزيادة إمكانات الحفاظ على خصوصيتك. ستظل بعض المعلومات متاحة دائمًا لأي شخص يصل<br>إلى يومياتك. حيث تشتمل هذه المعلومات على اسمك وصورة صفحتك الشخصية احلالية وصورة الغالف احلالية والشبكات التي تنضم إليها وجنسك واسم المستخدم ومعرف المستخدم. قد يحتاج الناجون للتفكير بطريقة إستراتيجية عند اختيار ما سيشاركونه من معلوماتهم أو استخدام صورة صفحة شخصية أو صورة غلاف لا تكشف هويتهم أو خديد ما إذا كانوا يرغبون في الانضمام لأي شبكة اجتماعية أم لا للمحافظة على خصوصيتهم.

**تسجيل اإلعجاب باملنشورات العامة أو التعليق عليها:** ينبغي االنتباه إلى أن المنشورات أو الصور الموجودة على الصفحات الشخصية للآخرين أو صفحات المؤسسات الأخرى تخضع لإعدادات الخصوصية التي يحددونها هم لتلك العناصر. بعبارة أخرى، إذا نشر شخص ما صورة وجعلها عامة )أي ميكن للجميع مشاهدتها) وسجلت أنت إعجابك بها أو علقت عليها. فسيسري نفس مستوى الخصوصية على تعليقك أو إعجابك وسيصبح عامًا.

#### **أداة أساسيات اخلصوصية**

لقد تم تصميم أداة أساسيات الخصوصية لمنح الأشخاص حرية السيطرة الكاملة على معلوماتهم وجّربتهم داخل فيسبوك. استخدم هذه الأداة للتحكم بسهولة في خصوصيتك.

**facebook.org/basics**

## خط الدفاع الثاني: إعدادات الأمان والإشعارات

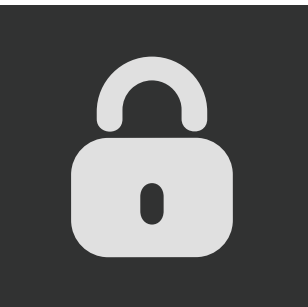

**أداة التحقق من األمان**  استخدم هذه الأداة ملراجعة اخليارات سريعًا وإضافة المزيد من عناصر الأمان إلى حسابك. facebook.com/ securitycheckup

 $\bigotimes$ 

تتحكم إعدادات الأمان في حّديد من يكنهم الوصول إلى حسابك. وقد تكون هذه الميزة شديدة الأهمية بالنسبة للناجين. سيحاول بعض المسيئين الوصول إلى حسابات الناجين من خلال تخمين كلمة المرور الخاصة بهم. باستخدام إعدادات الأمان. ستضمن عدم مّكن أي شخص من تسجيل الدخول إلى حسابك. فيما يلي نعرض مجموعة من الإعدادات الهامة بالنسبة للناجين:

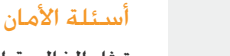

متثل الغالبية العظمى من أسئلة األمان أسئلة شخصية معتادة والتي قد يكون الشخص املسيء على علم بإجاباتها أو يمكنه تخمينها. فليس من الضروري الإجابة على تلك الأسئلة بذكر احلقيقة. لذا ينبغي أن تتحلى بنظرة إستراتيجية عند اختيار إجابة لهذه الأسئلة. كأن تستخدم كلمة أو عبارة تستطيع أنت فقط تذكرها، وبذلك يعجز الشخص املسيء عن إعادة تعيين كلمة السر الخاصة بك من خلال تخمين الإجابة.

### إشعارات تسجيل الدخول

ميكن إبالغك، إما عبر رسالة بريد إلكتروني أو رسالة نصية، إذا حاول أحد الأشخاص الوصول إلى حسابك عبر جهاز كمبيوتر أو أي جهاز آخر لم يسبق لك استخدامه.

### املوافقات على تسجيل الدخول

إذا كنت تقوم بتسجيل الدخول إلى حسابك باستخدام متصفح ويب أو جهاز مختلف، يجب أن يكون لديك رمز أمان للوصول إلى احلساب.

### الأجهزة المتعارف عليها

يكنك خديد الأجهزة المسموح لها بالوصول إلى حسابك مع إبالغك إذا حاول شخص آخر الوصول إلى حسابك عبر أجهزة غير معروفة. وميثل هذا اخليار فائدة حقيقية للناجني الذين احتاجوا لتسجيل الدخول إلى حسابهم من أجهزة شركائهم، وأصبحوا الآن لا يريدون السماح بوصول هذه الأجهزة إلى الحساب من الآن فصاعدًا.

### اجللسات النشطة

يجب االهتمام بهذه امليزة حيث تعرض اجللسات النشطة أو تسجيالت الدخول احلالية. فقد جتد جلسات نشطة في حالة الدخول إلى حسابك أو استخدام أحد التطبيقات ونسيان تسجيل اخلروج. ويتيح لك هذا اخليار معرفة ما إذا كان شخص آخر قد استطاع الوصول إلى حسابك أم لا. وفي هذه الحالة، ميكنك اختيار "إنهاء النشاط" وهو ما سيؤدي حلظر ذلك اجلهاز من متابعة الوصول إلى حسابك.

### اإلشعارات

يتيح لك فيسبوك تلقي الإشعارات عن مجموعة متنوعة من الأنشطة، ما في ذلك عندما يطلب أحد الأشخاص أن يكون صديقَا لك أو يقوم بالإشارة إليك في منشور أو التعليق على شيء قمت بنشره. ألق نظرة على هذه الإشعارات وحدد الأمور التي تريد تلقي الإشعارات بشأنها. مكنك اختيار طريقة تلقي الإشعارات بحيث تكون عبر البريد الإلكتروني أو على فيسبوك أو عبر رسائل نصية.

### أداة تنزيل املعلومات اخلاصة بك )DYI )

تتيح لك هذه الأداة تنزيل الحتويات والمراسلات مع الآخرين من داخل حسـابك، مثـل المنشـورات والـصور، ما فـي ذلك بـعض الأنشطة التي لا مكن الوصول إليها من خلال تسجيل الدخول. وذلك مثل الإعلانات التي قمت بالنقر عليها. وتعتبر هذه الأداة من أفضل الأدوات التي تتيح للناجين الاحتفاظ بأدلة الإساءة أو الاعتداء أو حالات الاتصال غير المرغوب فيها. يتيح استخدام هذه الأداة إمكانية التقاط المنشورات التي مت على يومياتك وطلبات الصداقة والأصدقاء الذين قمت بحذفهم وكل الرسائل المرسلة والمستلمة (طالما لم حتذفها) وسجل عناوين IP التي تم الوصول للحساب منها وغير ذلك الكثير. يرجى الانتباه إلى أن السجل الكامل لعناوين IP التي تم الوصول للحساب منها قد لا يكون متوفرًا لأن فيسبوك لا ختفظ بالسجل الكامل. لتنزيل هذه املعلومات، انتقل إلى إعدادات احلساب العامة وانقر على "تنزيل نسخة من بياناتك في فيسبوك". يحتوي امللف الذي يتم تنزيله على الكثير من معلوماتك الشخصية، ولذلك يجب احلرص على عدم وصول أي شخص للبريد الإلكتروني الذي يتم إرسال هذا التقرير إليه والمكان الذي خفظه فيه على الجهاز. ويُنصح الناجون كذلك بإثبات حالات الإساءة أو المضايقة أو الاتصالات غير المرغوب فيها بالتقاط صور أو لقطات شاشة لها على جهاز الكمبيوتر. ذلك لأنه لا يتم تضمين بعض الحتويات مثل تسجيلات الإعجاب على المنشورات في تقرير تنزيل معلوماتك كما قد يحذف الشخص المسيء الحتويات الأخرى قبل اكتمال عملية التنزيل. خَفظ الصور هذه المعلومات لحالات الضرورة. للمزيد من المعلومات حول أداة تنزيل معلوماتك. يرجى زيارة: .https://www.facebook.com/help/download

### خط الدفاع الثالث: الحفاظ على السلامة

**إن املسيئني واملالحقني واملعتدين يسيئون استخدام املساحات املتاحة على اإلنترنت ملضايقة الضحايا.** ومن أشكال إساءة استخدام فيسبوك: تهديد أحد الأشخاص أو مضايقته من خلال املنشورات أو الرسائل اخلاصة أو نشر معلومات أو صور شخصية تتعلق بشخص ما دون إذنه بهدف إيذائه أو وضعه حتت ضغط أو الوصول إلى كلمة املرور اخلاصة بحساب الضحية والوصول إلى احلساب دون إذن أو انتحال شخصية الضحية.

وبرغم أن مثل هذه الأساليب في الإساءة غير مقبولة بحال من الأحوال. إلا أنها قد لا تعد انتهاكًا لبنود وشروط الخدمة في فيسبوك، وقد تكون قانونية أو غير قانونية، حسب احلالة. ونتيجة لذلك، ينبغي على الناجين معرفة الخيارات والموارد المتاحة لهم عندما يتعرض لهم أحد بالمضايقة على فيسبوك.

# األدوات املتاحة في فيسبوك:

**إلغاء الصداقة أو حظر الشخص** هما خياران متاحان على فيسبوك للتعامل مع الأشخاص المزعجين.

- **إلغاء الصداقة:** عند إلغاء الصداقة مع شخص ما، فلن يتمكن بعد ذلك من مشاهدة الأنشطة (الصور والتحديثات والمنشورات) الموجهة لجمهور "األصدقاء". باإلضافة إلى ذلك، لن تظهر أنشطته في آخر األخبار لديك. وبالرغم من ذلك. سيظل الشخص قادرًا على رؤية أي محتوى عام بصفحتك الشخصية، مبا في ذلك أي أنشطة منشورة جلمهور "العامة" أو منشورات الأصدقاء المشتركون على يومياتك وأي تعليقات تنشرها على يوميات صديق ً مشترك بينكما. ويستطيع الشخص أيضا معاودة إرسال طلب صداقة إليك.
- **احلظر:** عند حظر شخص ما، فلن يتمكن من رؤية أنشطة يومياتك أو مراسلتك أو الإشارة إليك في منشوراته، أو إعادة إرسال طلب الصداقة إليك (فالحظر يترتب عليه إلغاء الصداقة تلقائيًا). ولن تتمكن بدورك من رؤية<br>أ أنشطته. لكن سيظل بإمكانه رؤية معلوماتك العامة وأنشطتك داخل التطبيقات أو الجموعات.

يجب أن تستعني بحدسك وتقديرك الشخصي في حتديد الوقت املناسب الستخدام هذه الخيارات. وما أن الملاحِقين والمسيئين يستخدمون أساليب المراقبة والتهديد للتحكم في الضحايا والسيطرة عليهم، فعندما يقرر الناجون تقييد وصول هؤالء الأشخاص. فقد يدفع ذلك المسيئين إلى البحث عن طرق أخرى للسيطرة أو تصعيد السلوكيات اخلطيرة، والتي قد يكون من بينها املزيد من التهديدات بل وحتى الاعتداء. إن إنهاء العلاقة أو الاتصال مع الشخص المسيء قد يكون أمرًا خطيرًا ً بالنسبة للعديد من الناجني، ولذلك ينبغي التخطيط جيدا للحفاظ على السالمة ً واستشارة أحد املدافعني عن حقوق الضحايا من ذوي اخلبرة. إذا كنت قلقا بشأن رد فعل ذلك الشخص عندما تقرر قطع االتصال معه، يجب االتصال ببرنامج رعاية ضحايا العنف المنزلي ببلدتك أو الاتصال بالشرطة لمزيد من المعلومات والمساعدة.

لعرفة المزيد حول عنف الشركاء المقربين أو الملاحقة أو الإساءة. ينبغي التواصل مع إحدى النظمات المعنية بحماية سلامة المرأة و/أو حقوق الإنسان منطقتك. مكنك ً أيضا زيارة موقع org.nnedv.www.

**يعد اإلبالغ عن شخص أو منشور أو صورة إلى فيسبوك** إحدى اخلطوات التي ميكنك اتخاذها إذ شعرت بأن ما ينشره أحد األشخاص أو طريقته في استخدام املوقع تسبب لك الضرر. وميكنك القيام بهذا من داخل يومياتك أو من داخل رسالة أرسلها أحد الأشخاص إليك أو من آخر الأخبار لديك.

يمكنك الإبلاغ عن المنشورات الموجودة على يومياتك أو المنشورات التي تمت الإشارة إليك فيها أو الرسائل الخاصة. يكنك أيضًا الإبلاغ عن صورة سواء مت<br>الإشارة إليك فيها أم لا. للحصول على إرشادات سريعة حول كيفية الإبلاغ عن كل نوع من أنواع الحتوى. تفضل بزيارة: www.facebook.com/report.

لزيد من المعلومات العامة حول كيفية الإبلاغ عن شيء ما إلى فيسبوك. .https://www.facebook.com/help/reportviolation :بزيارة تفضل

عند استخدام خيار الإبلاغ. مكنك أيضًا التواصل مع الشخص الذي نشر<br>ذلك الحتوى لطالبته بإزالته أو تعديله. كما مكنك إبلاغ شخص آخر موثوق به عن الحتوى الذي يقلقك.

إذا كـان الحتوى مثل انتهاكًا لشـروط الخدمة فـي فيسبـوك. فقـد تتم إزالته. وضع فيسبوك أيضًا معايير للمجتمع تقضي بإزالة أي محتوى ينطوي<br>على عنف أو تهديد أو مضايقة أو حّرش أو لغة خمن على الكراهية أو عنف أو استغالل جنسي أو انتحال للشخصية. تفضل بزيارة هذا الرابط: قائمة على للتعرف<https://www.facebook.com/communitystandards> كاملة بمعايير مجتمع فيسبوك والمزيد من المعلومات حول تعريفها ملصطلحات املضايقة والتهديدات.

ينبغي الاهتمام جيدًا إلى أنه إذا كان الناجون مهتمين بالاحتفاظ بأدلة المضايقة أو التهديدات أو أي سلوكيات أخرى يتعرضون لها على فيسبوك. فينبغي عليهم التقاط لقطات شاشة لتلك الأنشطة أو استخدام أداة تنزيل المعلومات (DYI) خفظها قبل التقدم ببلاغ للمطالبة بإزالتها من فيسبوك. فبمجرد إزالة الحتوى. لا مكن الوصول إليه مرة أخرى.

لمزيد من المعلومات حول التعامل مع<br>الإسلاءة في فيسبوك، استخدم الروابط<br>التالية مركز مساعدة فيسبوك:

**https://www.facebook.com/help/addressingabuse** :اإلساءة مع للتعامل أدوات **https://www.facebook.com/help/parents&educators**:واملعلمني للوالدين أدوات

## خارج فيسبوك:

قد لا مَثل بعض المنشورات أو التعليقات انتهاكًا لشـروط اخلدمة في فيسبوك وبالتالي ال ميكن إزالتها، حتى وإن كانت تهدف إلى التهديد أو املضايقة أو كنت تعتبرها كذلك.

#### اخليارات القانونية

إذا تعرض إليك أحد الأشخاص بالمضايقة أو التهديد أو جعلك تشعر بعدم الأمان، مكنك الاتصال على إحدى المنظمات الحُلية المعنية بالدفاع عن حقوق ضحايا العنف المنزلي أو سلطات تنفيذ القانون للتعرف على اخليارات املتاحة أمامك. من المفترض أن جُد لديهم المعلومات الكافية حول طرق توثيق حالات المضايقة على الإنترنت والخيارات القانونية المتاحة والإستراتيجيات التي يتم اتباعها للحفاظ على سالمتك في حالة تصعيد تلك التهديدات أو املضايقات. حتى وإن كانت أفعال وتصرفات الشخص املسيء على فيسبوك، فـي حـد ذاتـهـا، لا مّـثـل انـتـهـاكـًا لـشـروط الخـدمـة فـي فـيـسـبـوك أو خرقًا للقوانين السارية. إلا أنه عند جُميعها (سلسلة من رسائل الاعتداء اللفظي الفاحش، على سبيل المثال) قد يتم تفسيرها على أنها نوع من الملاحقة أو المضايقة.

إذا كنت تتمتع بحكم حماية أو تسعى للحصول عليه ضد ذلك الشخص املسيء، فينبغي أن تطلب أن يتضمن احلكم ً نصا يحظر على ذلك الشخص االتصال بك عبر أي وسيلة من وسائل الاتصال ما في ذلك الإنترنت أو نشر معلومات أو صور تخصك على الإنترنت. تقوم العديد من الولايات بالفعل بتضمني مثل هذا النص في مناذج أحكام احلماية. وميكن تعديل األحكام احلالية لتشمل هذا النص.

يوفر فيسبوك مجموعة من الإرشادات حول كيفية اتصال سلطات تنفيذ القانون به للحصول على املعلومات املطلوبة في التحقيق. ميكنك مشاركة الرابط التالي مع الضباط الذين يهتمون مبشكلتك:

.**[/https://www.facebook.com/safety/groups/law/guidelines](https://www.facebook.com/safety/groups/law/guidelines/)**

**6**

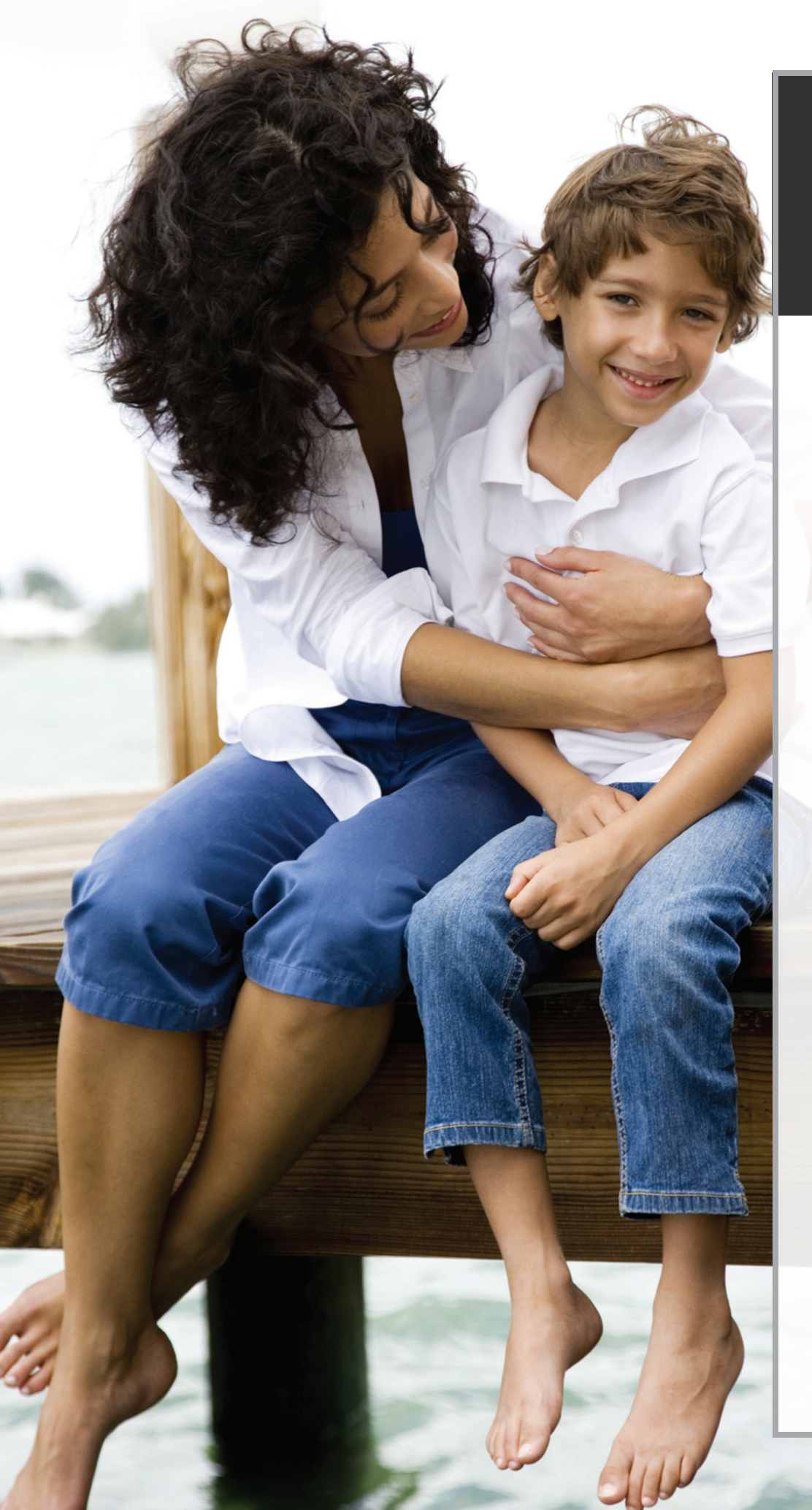

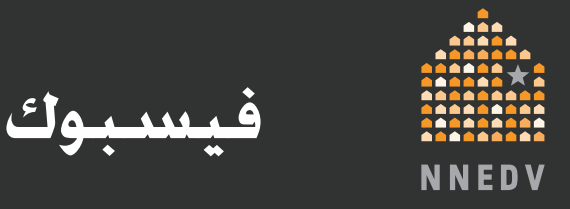

تمتع بالأمان

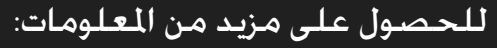

ميكنك زيارة الروابط التالية ملعرفة املزيد حول .<br>خيارات الخصوصية والأمان على فيسبوك:

> صفحة اخلصوصية على فيسبوك: <www.facebook.com/privacy>

> > مركز أمان العائلة: <www.facebook.com/safety>

الأدوات والإعدادات الأساسية للخصوصية: www.facebook.com/help/privacybasics

تلميحات وأدوات الأمان: www.facebook.com/help/securitytips

> مشروع شبكة الأمان من NNEDV: www.nnedv.org/safetynet

"موارد شبكة الأمان" حول الأمان على الإنترنت: www.techsafety.org/resources

مواد أمان التكنولوجيا من "شبكة األمان": www.nnedv.org/safetynetdocs